Anmerkung: Alle folgenden Darstellungen zeigen die wichtigsten Schritte mit git.

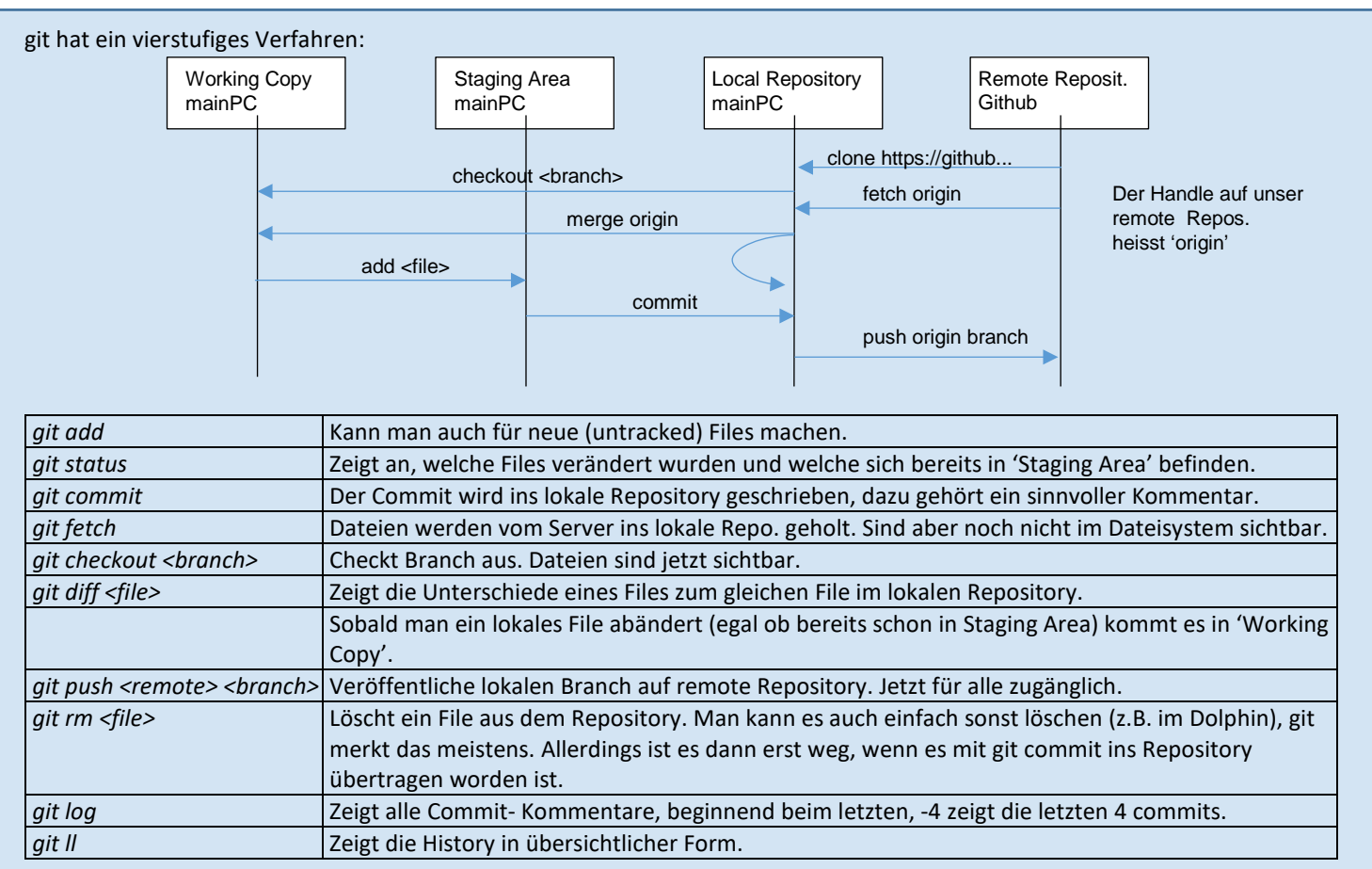

git Setup:

- 1. es gibt globale Einstellungen (für alle User) in /etc/gitconfig
- 2. User-spezifische in ~/.gitconfig
- 3. Projekt-spezifische in .git/config.

Die Einstellungen in den Levels überschreiben sich in dieser Reihenfolge. Mach die folgenden Einstellungen einmal

*git config --global user.name «Urs Graf»*

*git config --global user.email «urs.graf@ntb.ch»*

```
Es lohnt sich in ~/.gitconfig einige Aliases zu definieren. Kopiere diese aus https://wiki.ntb.ch/infoportal/software/git/gitconfig
```
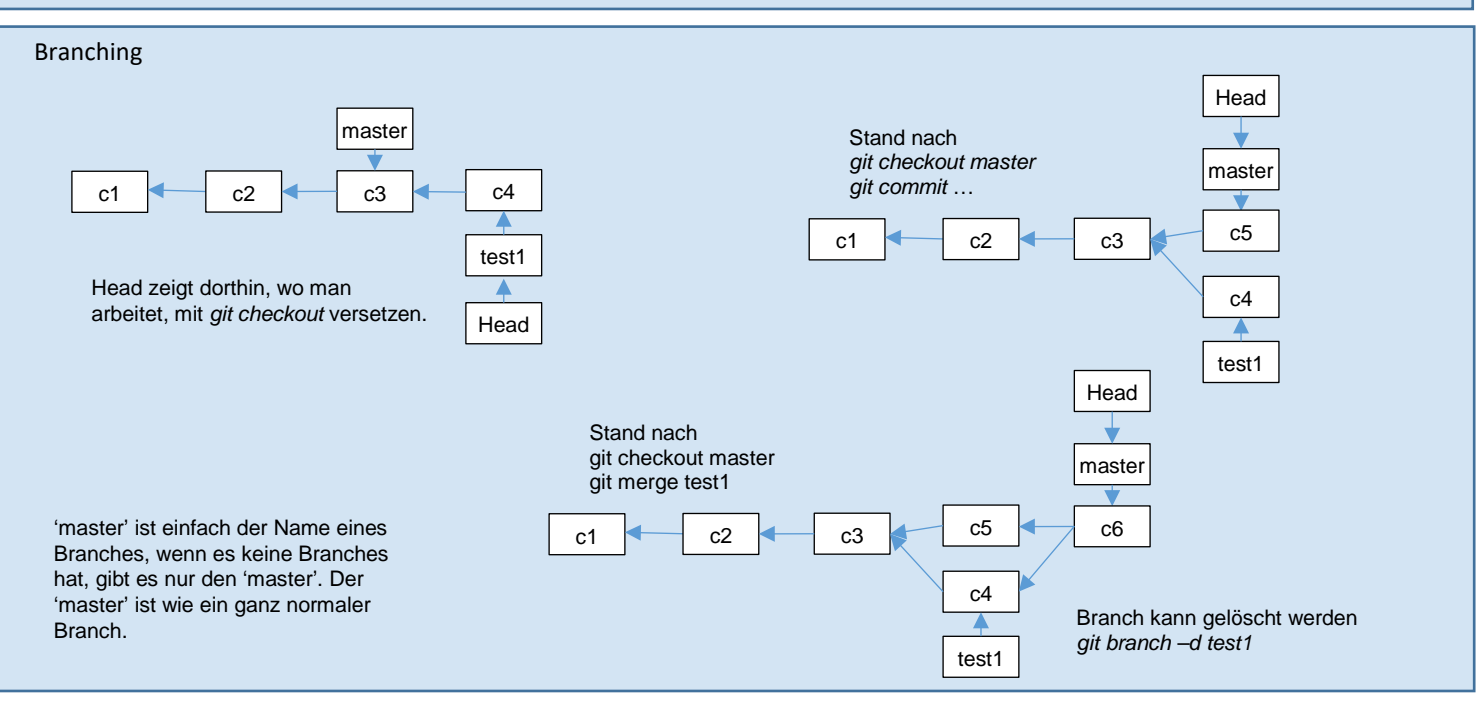

Was tun wenn:

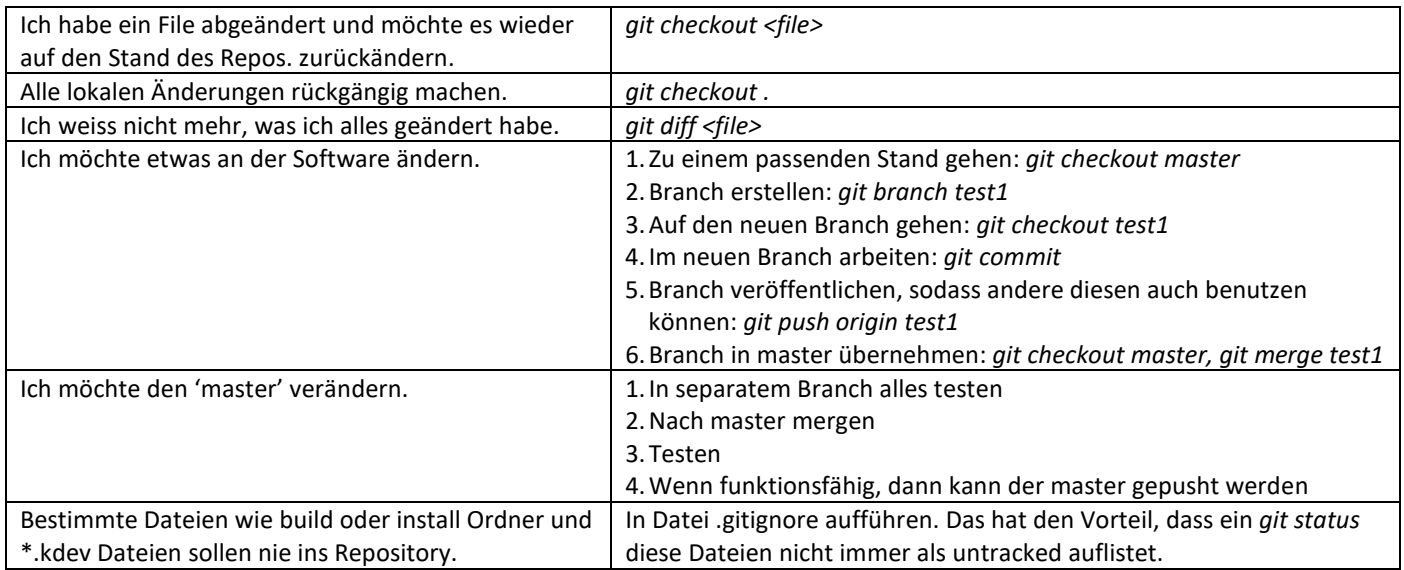

## Regeln:

- a. Auf den Master werden nur Änderungen gepusht, die getestet worden sind. Die master-Version muss immer lauffähig sein.
- b. Alle lokalen Dateien können von jedem gelöscht werden. Wenn Änderungen gesichert werden sollen (auch ungetestete Änderungen und 'work in progress') kann problemlos auf einen selbst erstellten Branch gepusht werden. Die Arbeit von anderen wird so nicht beeinflusst.